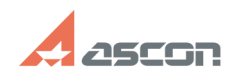

## **Not able to access Personal Cabin[..]** 07/16/2024 16:42:11

## **FAQ Article Print**

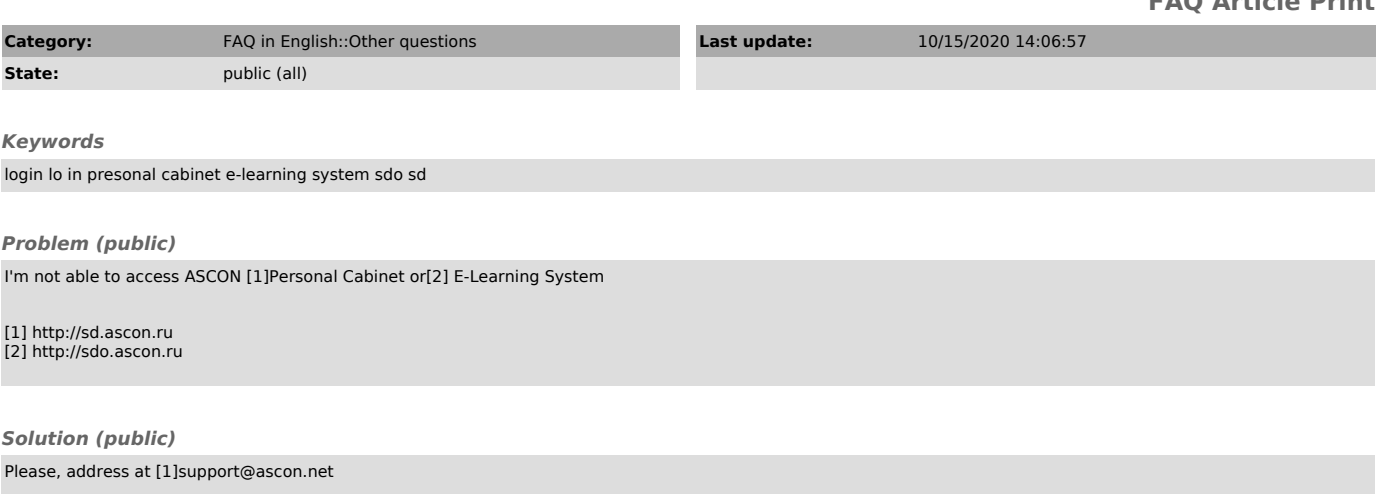

[1] mailto:support@ascon.net